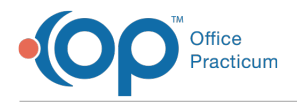

Important Content Update Message

We are currently updating the OP Help Center content for the release of OP 20. We appreciate your patience as we continue to update all of our content. To locate the version of your software, navigate to: **Help tab > About**.

## Who do practices need to contact to get this new InteliChart Portal Functionality?

Last Modified on 06/18/2020 4:07 pm EDT

Reach out to your Client Solutions Manager directly, or you can email**solutions@officepracticum.com** if you aren't sure!

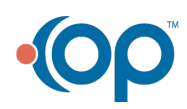